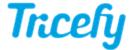

## Athena Health EMR

Last Modified on 2024-11-27 11:56

New! Watch our video: athenahealth with Trice Reporting

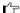

See the Tricefy Athena Integration Specification here

Tricefy can integrate with your athenahealth system in two different ways: modality worklist and imaging results document.

## Sending imaging result links or PDFs to the patient chart

You can automatically send imaging result PDFs that are stored in Tricefy to the Athena patient chart:

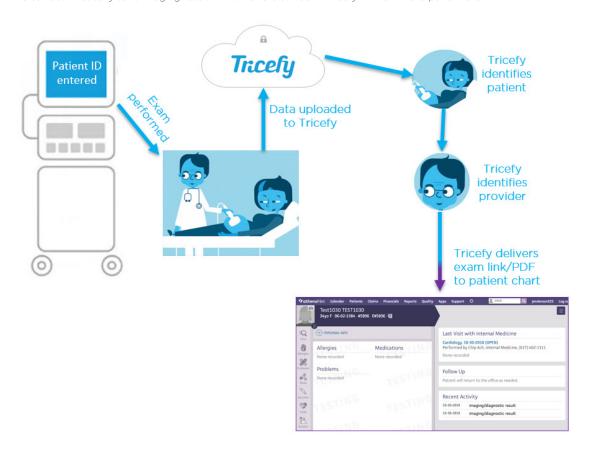

Instructions for sending exam links to the patient chart

## Worklist

You can automatically populate the many of the patient and exam fields in your ultrasound system by using Tricefy to obtain information from the Athena appointment. These fields include but are not limited to, the patient's name, birth date, sex, referring physician, and exam type.

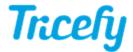

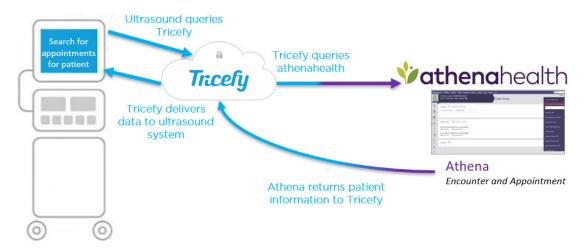

Instructions for using Worklist

## **Additional Reference**

Download the Athena Integration Manual

Watch the athenahealth video